#### **IPOTESI di**

Contratto collettivo nazionale integrativo sul passaggio da ambito territoriale a scuola per l'a.s. 2018/2019, ai sensi dell'articolo 1, commi 79 e successivi, della legge 13 luglio 2015, n. 107

L'anno 2018 il giorno 26 del mese di giugno in Roma, presso il Ministero dell'Istruzione, Università e Ricerca, in sede di negoziazione decentrata a livello ministeriale,

#### tra

la delegazione di parte pubblica costituita con D.M. 963 del 7 dicembre 2017

 $\epsilon$ 

i rappresentanti delle Organizzazioni Sindacali F.L.C.-C.G.I.L., C.I.S.L. SCUOLA, U.I.L. SCUOLA e GILDA-UNAMS firmatarie del Contratto Collettivo Nazionale di Lavoro del Comparto Istruzione e Ricerca 2016-18

#### Premesso

- che il CCNL Comparto Istruzione e Ricerca per il triennio 2016-2018 è stato sottoscritto definitivamente in data 19.4.2018 con decorrenza degli effetti dal giorno successivo alla stipulazione;

- che stante la disciplina transitoria prevista per la mobilità territoriale e professionale 2018/19 in occasione del rinnovo del CCNL di comparto si è proceduto con accordo ponte, sottoscritto definitivamente in data 7.3.2018, alla proroga del CCNI Mobilità personale docente, educativo e ATA 2017/18 per l'a.s. 2018/19;

- che l'avvenuta pubblicazione degli esiti della mobilità del personale docente della scuola dell'infanzia, della scuola primaria e della scuola secondaria di primo grado, nonché la conclusione dei lavori dei Collegi dei docenti non consentono l'attivazione di quelle procedure di compartecipazione ed imparzialità nell'individuare requisiti professionali sulla base dei quali i Dirigenti scolastici possano procedere garantendo la pubblicazione di eventuali criteri oggettivi prima della mobilità a. s. 2018/2019;

- che si ritiene opportuno adottare una necessitata procedura semplificata, per tutti i gradi di istruzione, che garantisca temporalmente il corretto avvio dell'anno scolastico;

## si concorda quanto segue

#### Articolo 1

La procedura è finalizzata alla copertura, con personale titolare su ambito territoriale, dei posti vacanti e disponibili nell' organico dell'autonomia.

Juna Carp Jacker

# Articolo 2

Ciascuna fase si svolge secondo un calendario nazionale. Sono pertanto previsti:

a) un termine unico, distinto per ciclo di istruzione, per la definizione dei posti disponibili;

b) un termine unico distinto per ciclo di istruzione per la scelta tramite Polis della scuola "di prima preferenza" per la procedura informatizzata di cui all'articolo 4 del presente contratto;

c) un termine ultimo unico per la trasmissione al SIDI della sede di assegnazione.

# Articolo 3

Entro il termine stabilito a livello nazionale, l'Ufficio scolastico competente per territorio provvede ad assegnare prioritariamente alle scuole i docenti titolari su ambito beneficiari delle precedenze di legge previste dal CCNI mobilità del 7 marzo 2018, articolo 13.

### Articolo 4

L'Ufficio scolastico competente per territorio provvede, tramite SIDI, al conferimento degli incarichi ai docenti già di ruolo provenienti dalle operazioni di mobilità e titolari su ambito. A tal fine, l'Ufficio scolastico procede in ordine di graduatoria secondo il punteggio con cui si è conseguita la mobilità su ambito.

### Articolo 5

A seguito delle operazioni di cui al precedente articolo 4, l'Ufficio scolastico relativamente ai docenti immessi in ruolo da graduatorie di merito concorsuali e successivamente per docenti immessi in ruolo dalle graduatorie ad esaurimento, contestualmente all'assegnazione dell'ambito di titolarità procede, secondo il punteggio dei relativi elenchi e graduatorie, all'individuazione della scuola sede di incarico.

ROMA  $26/06/2018$ 

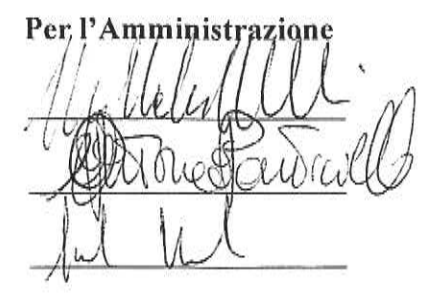

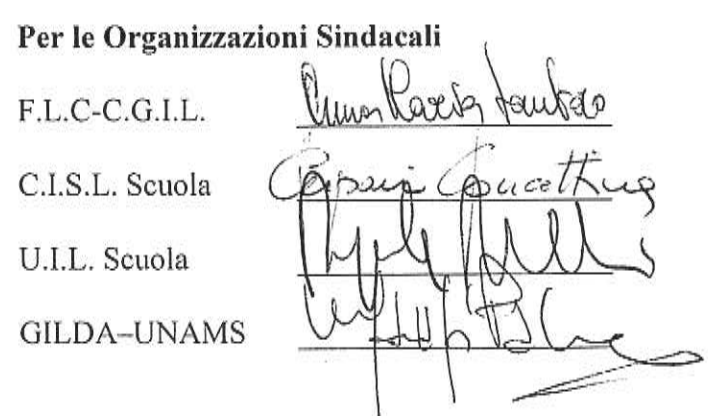